## Cell Station Parameters Crack With Key X64 2022

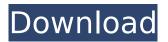

**Cell Station Parameters Crack Torrent (Activation Code) Free** 

No unnecessary data is stored in the device. All data is available only when necessary. Data entry is easier and more convenient. In order to transfer your data, you will not need to send copies via email, because we will use an invisible cache. All data will be stored locally on your phone. If you need to send data to another device, you will just send a link to that phone. After receiving the link, the recipient only needs to install the mobile application to retrieve the

data. You will have an accurate account of all your mobile devices even the dead ones. Our application will keep your data secure. In this article, you will learn how to install and uninstall an application of this website on your phone. Mobile phone management allows you to download apps from the Play Store. You can also track the location of any device. This application is very useful for parents and children who own mobile phones or tablets. If you want to monitor the location of your mobile device, you don't need special software, or a tracking device. Find My Device only requires access to the Internet. You don't need to send your device to a service center or a friend. All you

need is to install this mobile application on your device. Cracked Cell station parameters With Keygen: No unnecessary data is stored. All data is available only when necessary. Data entry is easier and more convenient. You will need an unlimited amount of time and space. All data on the mobile device will be stored locally - no place for a caching. You will never lose important data. You will have an accurate account of all your mobile devices - even the dead ones. This application will keep your data secure. Data, cache and account download can be reset. How to use My - Unseen This is how my - unseen will work. Please choose your device below: Once my - unseen is installed,

you can track device location. Choose how often you want to see the status of your device: Uncheck the option to enable push notifications If you don't receive push notifications, you can disable the update feature. Your data and personal information will remain confidential. In the future, we will also add a mobile application for other mobile devices. To learn more about the data usage policies, please refer to our privacy policy. App is currently unavailable in your region Free A fast and efficient SMS delivery on most

**Cell Station Parameters Full Product Key** 

Monitor and find all mobile phones

that are nearby you. For only 1\$ you can track cell phone calls, and find their location. Use distance for search. You can also monitor a specified cell phone. You can use application with Cell IP for monitoring mobile stations around you.Image copyright AFP Image caption Mr Lynch has been pushing for independence for the island since the 1970s Antigua and Barbuda will hold a referendum on independence at the end of March 2013, prime minister Baldwin Spencer has said. Talks on the referendum will begin in March, he said at a press conference. The deal to hold the vote, he said, was discussed last night and agreed with the islands' main political parties. Members of

the House of Representatives, the UN, the Commonwealth and the EU would be given advance notice of the referendum. Mr Spencer said "every single one" of the 200 islands surrounding the UK "will be able to vote in the referendum". Earlier, Mr Spencer told Channel Five News that, although talks were still ongoing, he expected it to be completed within 48 hours. The prime minister said the deal had been agreed at a meeting last night of the leaders of the governing and opposition parties - the Progressive Liberal Party, or PLP, and the Antigua and Barbuda Labour Party, or ALBA. Mr Spencer added: "The leaders of the two parties were there. We had four governments in one room

negotiating, making the decision.
"Then we had four presidents, four prime ministers, [with] the House of Representatives behind us," said the prime minister. Leaders' agreement

"And then we came here and presented our position to the press, and it's pretty much where we are now." The timetable was agreed at that meeting, he said. "It was the leaders that agreed that we should go to the election in the beginning of March, the referendum on April 16, 2013. "And then when the election was over, the referendum would be held in the second week of March, 2013," he added. Mr Spencer said he expected the UN to be informed of the referendum timetable. "They are aware of the decision that's been

made, and we're going to consult them as soon as we can," he said. It is understood that the vote will be a yes/no decision, rather than one that takes into b7e8fdf5c8

## **Cell Station Parameters**

Cell station parameters is an application designed to monitor the location of mobile devices by the cellular operator. The application has a feature that will notify you of a change in the location of the mobile device. It has a feature called, "Neighboring countries, " which enables you to know the mobile devices location in neighboring countries, if your mobile device is located in foreign. Cell station parameters Features: - User interface - Display the location of mobile devices through GSM and GPRS cell stations - Can display the location of the mobile devices in

neighboring countries - Store all cell station parameters along with the mobile device location - Display the estimated time that it takes to find the mobile devices by GSM and GPRS cell stations - Keeps all GSM and GPRS cell stations information in the database - Save the mobile devices location in the database in the specified format, text, CSV, and XML - Save the mobile devices location in the database in the specified format, text, CSV, and XML - Save the mobile devices location in the database in the specified format, text, CSV, and XML - Save the mobile devices location in the database in the specified format, text, CSV, and XML trackGPS route is a utility that allows tracking and monitoring a

vehicle from any computer connected to the internet. This program will record and store the information about route for a specified period of time. The program can work with a range of computers, without downloading any additional drivers, and installed with the standard drivers available in windows. The program displays the coordinates on the map of the route of the vehicle and the information about the places visited, the mileage covered and the time of travel. The program is provided with three modules: - Manual tracking: the required information is inserted manually. - Automatic tracking: the program records the coordinates in the database and does the tracking

automatically based on the required parameters. - The trackGPS.

Automated documentation: displays the information from the database, and generates report. trackGPS main features: 1) Display the coordinates and the distance covered in real time, both in meters. 2) Choose from two algorithms for calculating the distance and speed. 3) Change the duration of the tracking session and save the information about the route for a specified period of time. 4) The program records the GPS points in the database and synchronizes the information with a computer through the internet. 5) User interface designed

What's New in the?

====== Under the heading 'Cell stations', press the icon for a desired mobile network operator, and the system will display the list of all cell stations in the area. To locate the cell station, select one of the suggested cell stations, and the application will display the GPS location on the map. You can also click on the 'Search for cell station' button to launch the cell station search. To find the cell station in the long-standing application window, press the 'Add station' button, and the cell station will be added to the list of stations in the area. To manage the number of cell stations, click the button and move the slider

up and down. You can also click the 'Show recently added stations'. To sort stations alphabetically, press the button and choose 'Sort'. If you need to find the cell station that is closest to a given GPS location, press the button for the location, and you will see a list of cell stations displayed on the map. Choose the cell station closest to the given GPS location. Now, you can install this application on the mobile phone you want to track, and you will always know where it is at the moment. Thanks.Q: What does the asterisk on the green bar mean in the Chart? The green bar has an asterisk behind it. What does this mean? A: The orange bar is asking the question for you. In that context, it means this

user has not received any reputation from upvotes for that day. If you want to actually know what it means, click on the \* to see how the reputation was calculated (or, even better, see who got the votes and why). L'union nationale a déclaré dimanche qu'il allait porter plainte contre le joueur de football international suédois au FC Chelsea, Robin Nørgaard. "Je suis absolument persuadé qu'il a fait mine de mener une réunion", a déclaré le président du SNU (SNU le numéro 1 est le parti d'extrême droite suédois), Herman van Holst. Selon lui, "Nørgaard a organisé une réunion de contacts avec des politiciens français".

## **System Requirements For Cell Station Parameters:**

Windows: Mac: Linux: If you are a Steam customer, please use the Steam client to download our client. If you are a GOG user, please use the GOG client to download our client. Please Note: 1. Please make sure you have at least 2.2GB of free space on your hard disk. 2. Please make sure you have enough RAM and Processor power to run the game smoothly. 3. Please make sure that all the gaming equipment you use is stable.

http://clutemot.yolasite.com/resources/How-To-Train-Your-Dragon-Screensaver-Crack--Registration-Code-Free-Download-For-Windows-Latest.pdf

https://together-19.com/upload/files/2022/07/iwggkQ1D8bR7nbyDxBjd\_04\_ab130642e76c78d041121 9e3532dca58 file.pdf

https://cryptotalkcentral.com/universal-disk-cloner-crack-with-keygen/

https://mvirishconnections.com/2022/07/04/

http://pensjonatewa.pl/portable-peerguardian-crack-registration-code/

https://sfinancialsolutions.com/wp-

content/uploads/2022/07/Game\_Aicon\_Pack\_16\_Full\_Version\_Free\_MacWin\_Latest.pdf
http://torbayexperts.com/wp-content/uploads/2022/07/Ashampoo\_Taskbar\_Customizer.pdf

http://www.osremanescentes.com/acervo-teologico/dataedo-keygen-full-version-for-pc/

https://www.mycatchyphrases.com/wp-content/uploads/2022/07/admwyl.pdf

https://NaturalhealingbyDoctor.com/wp-content/uploads/2022/07/natarea.pdf

https://alafdaljo.com/cinemagif-live-crack-serial-number-full-torrent-2022/

https://thecryptowars.com/wp-content/uploads/2022/07/scanew.pdf

https://www.hammerheadarmor.com/system/files/webform/HideMyname-VPN.pdf

https://womss.com/easy-masw-8-15-1-56-crack-free-download-updated-2022/

http://theartdistrictdirectory.org/wp-content/uploads/2022/07/haylfedi.pdf

https://www.luminenergia.com/2022/07/04/guitar-chord-check-up-download-updated-2022/

https://somalicareers.com/en/world-markets-crack-free-updated/

http://gasiran.yolasite.com/resources/Long-Path-Tool-368-Latest-2022.pdf

https://meuconhecimentomeutesouro.com/x-play-crack-with-full-keygen-free/

https://paydayplus.net/system/files/webform/logizian-analyst.pdf

17 / 17